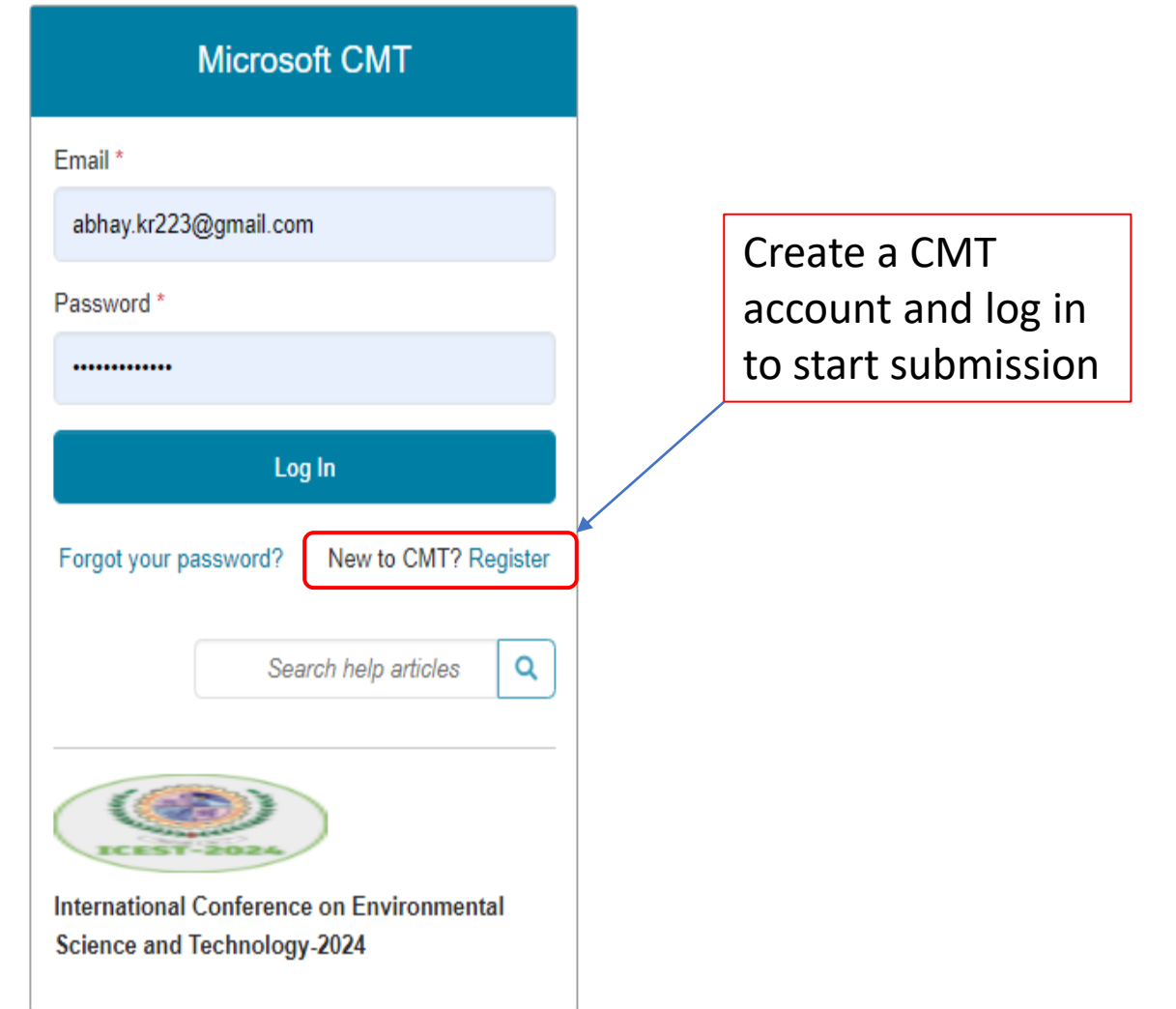

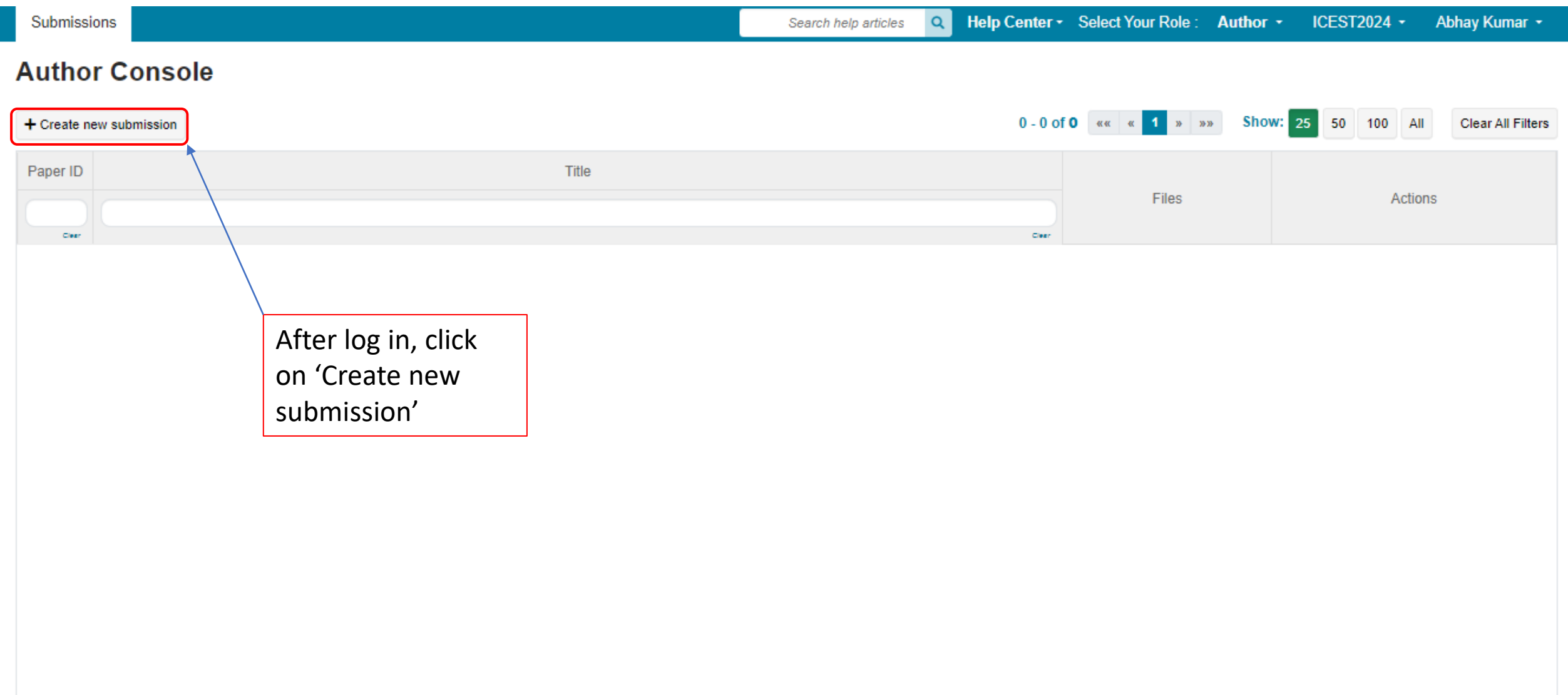

@ 2024 Microsoft Corporation About CMT | Docs | Terms of Use | Privacy & Cookies | Request Free Site

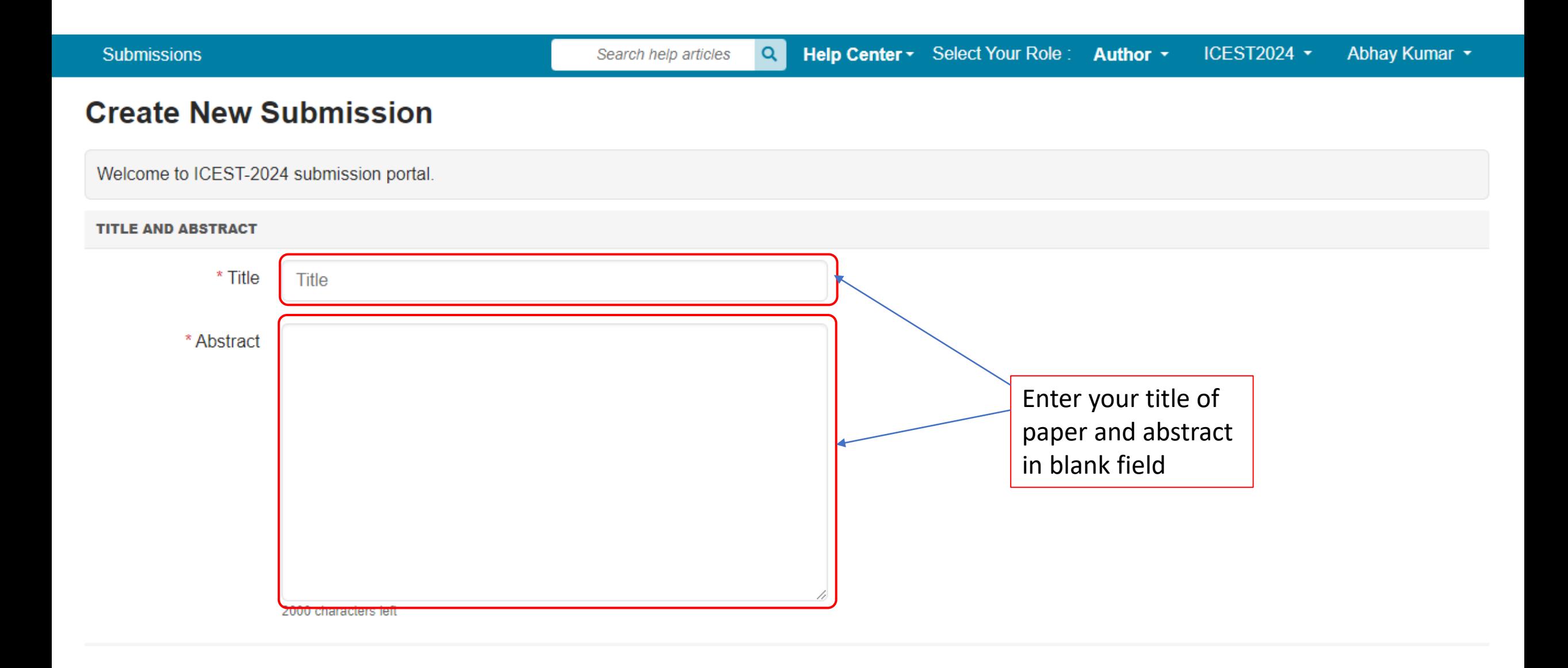

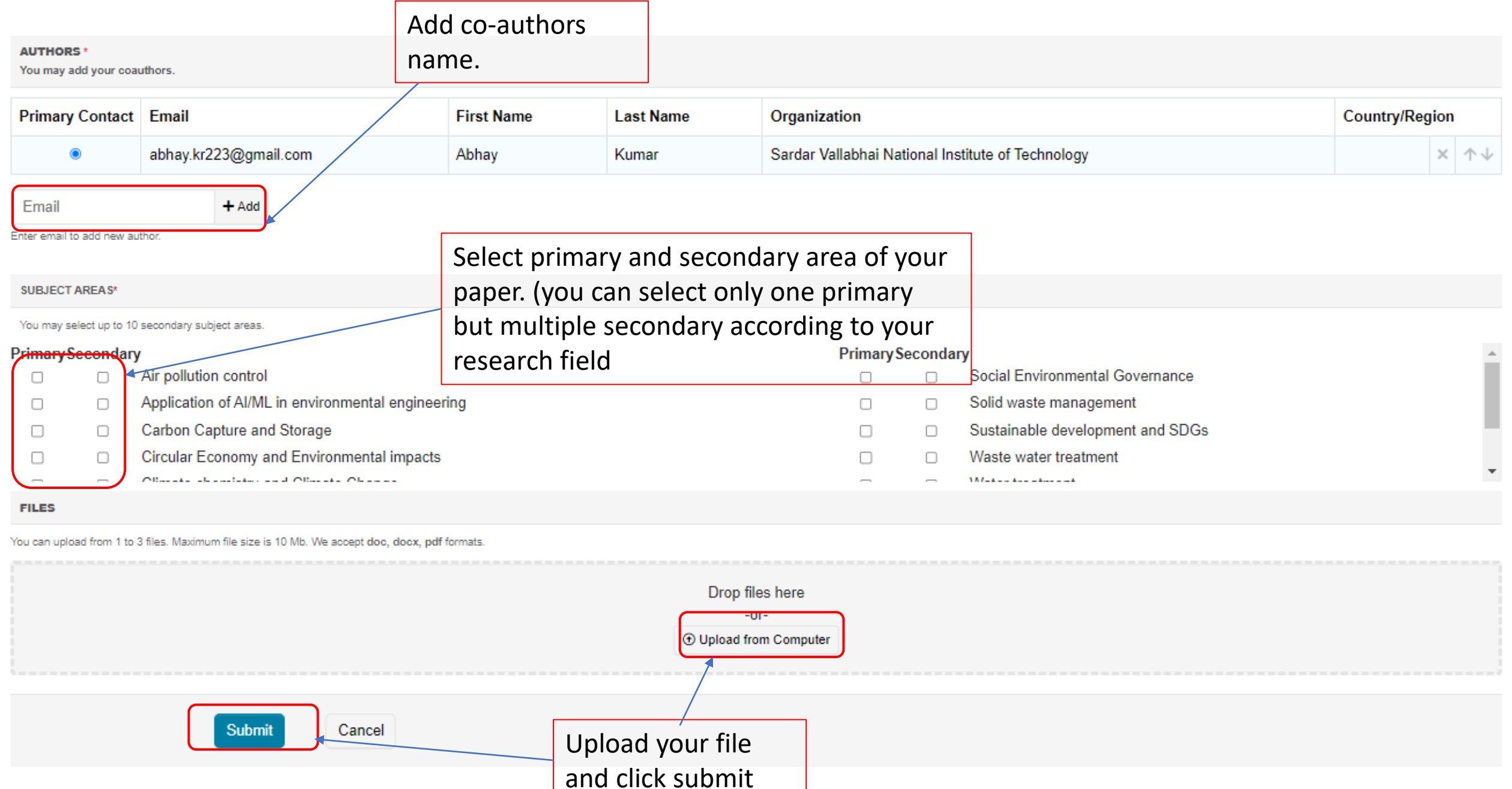

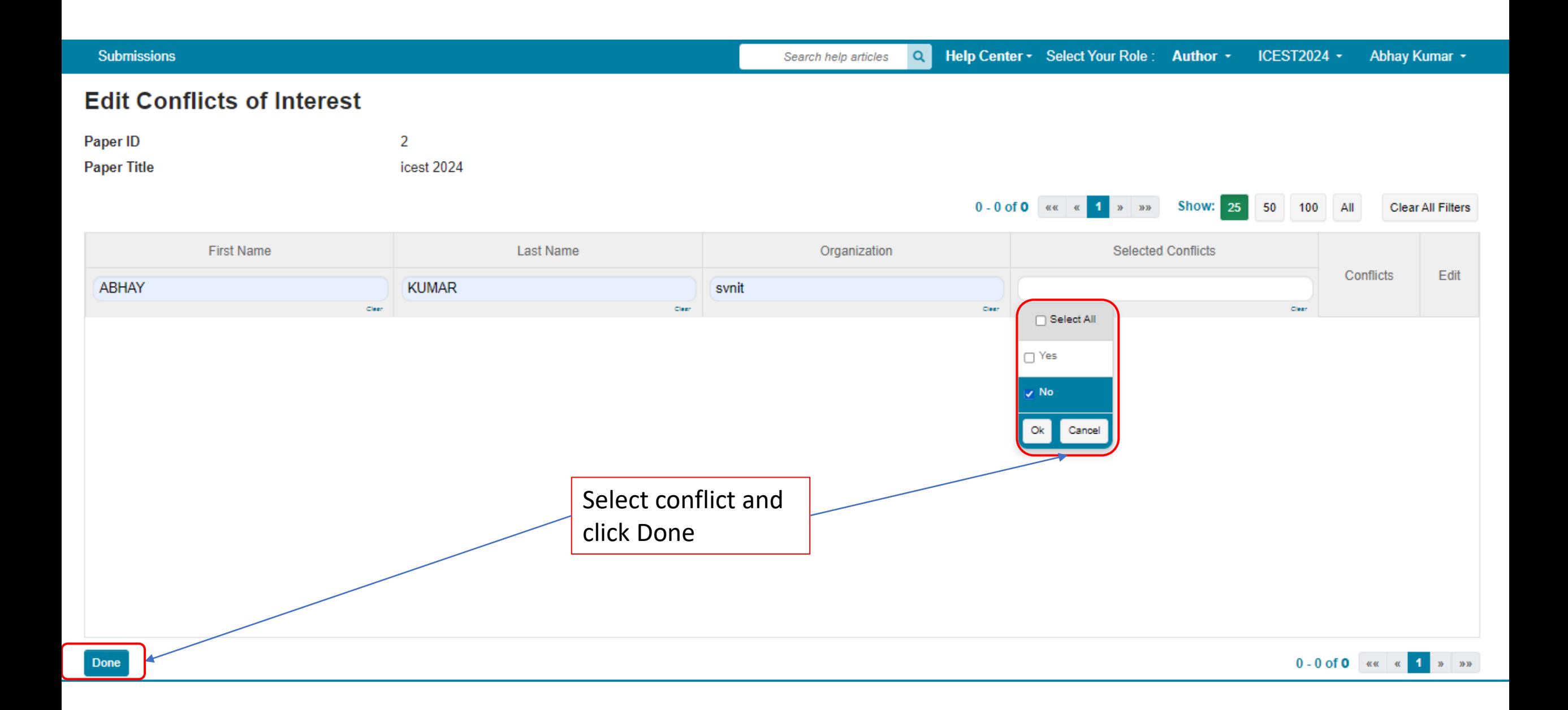

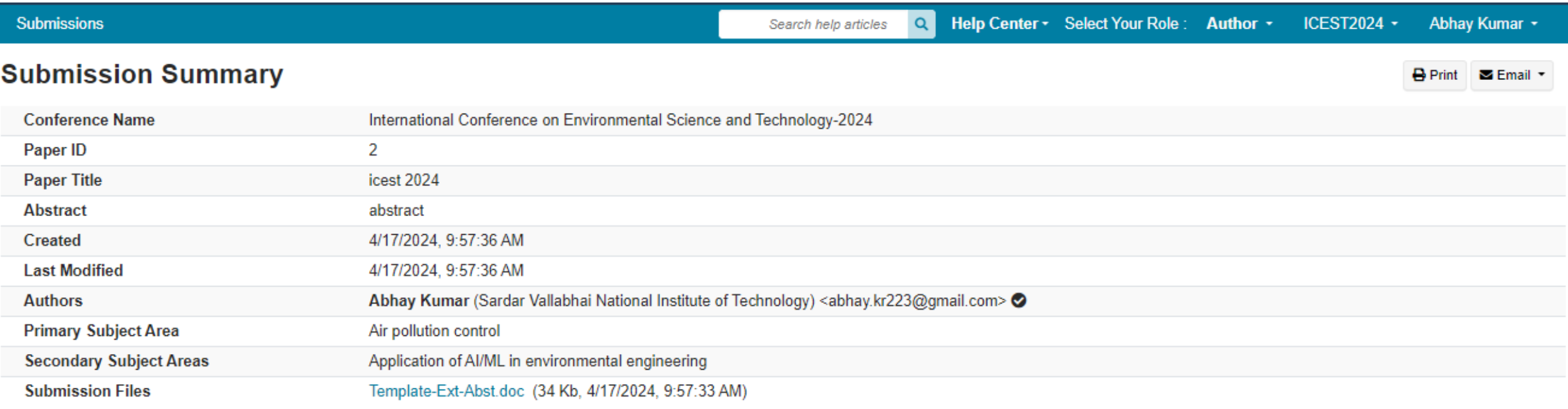

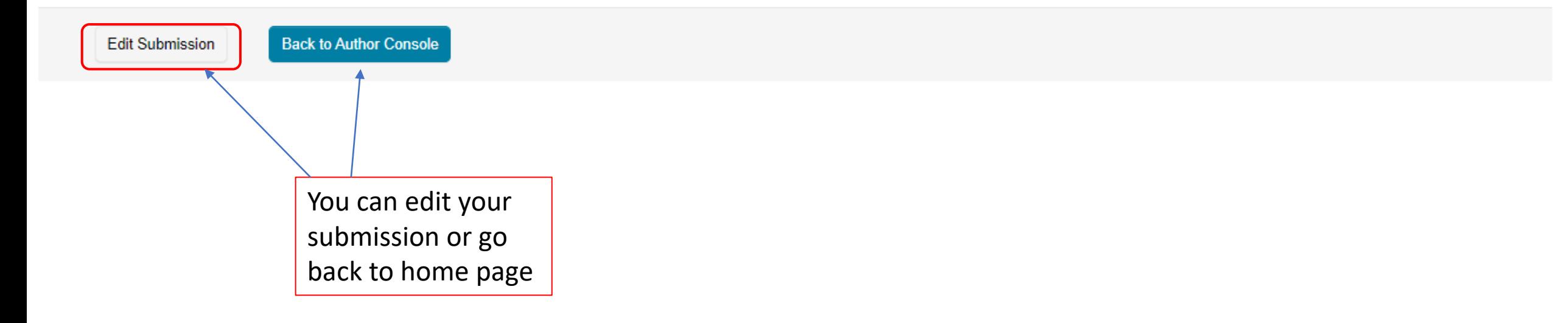

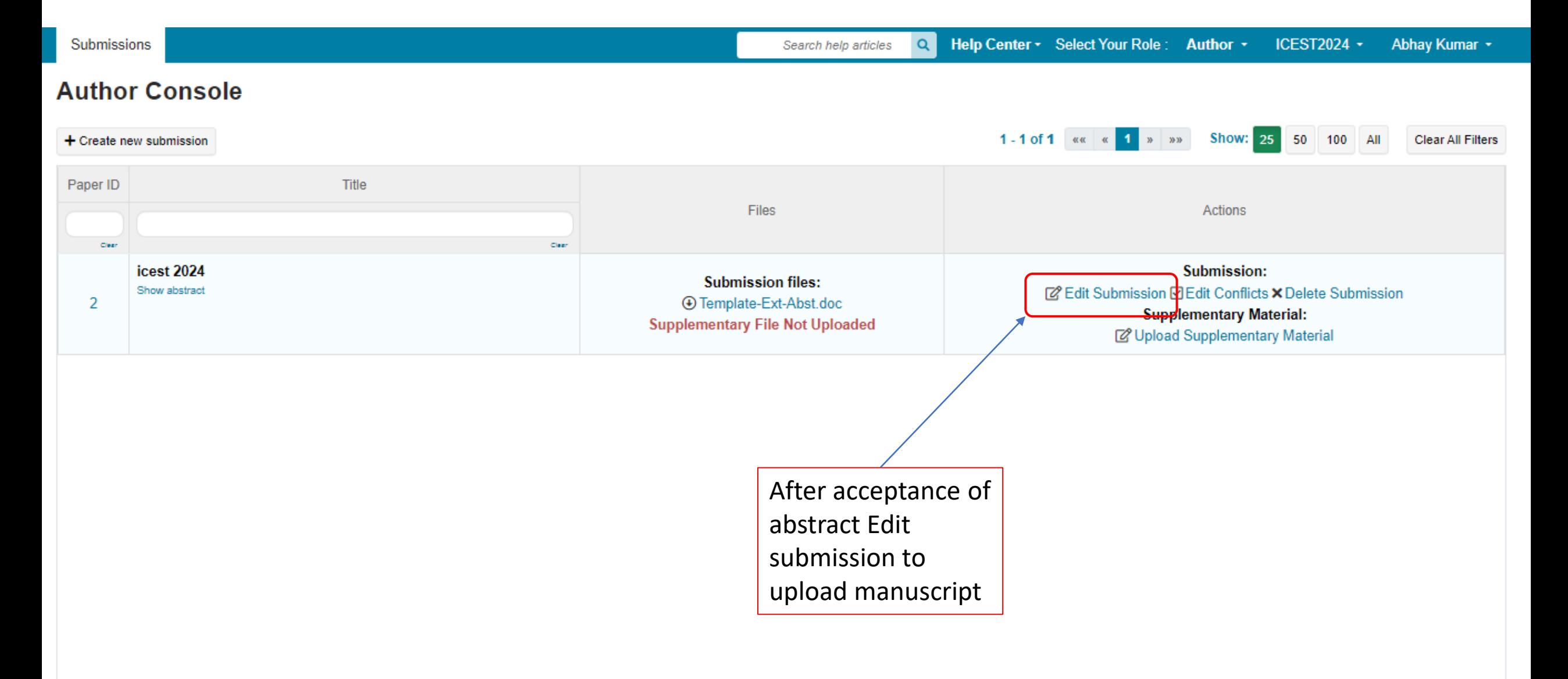

@ 2024 Microsoft Corporation About CMT | Docs | Terms of Use | Privacy & Cookies | Request Free Site

## Conference paper flow

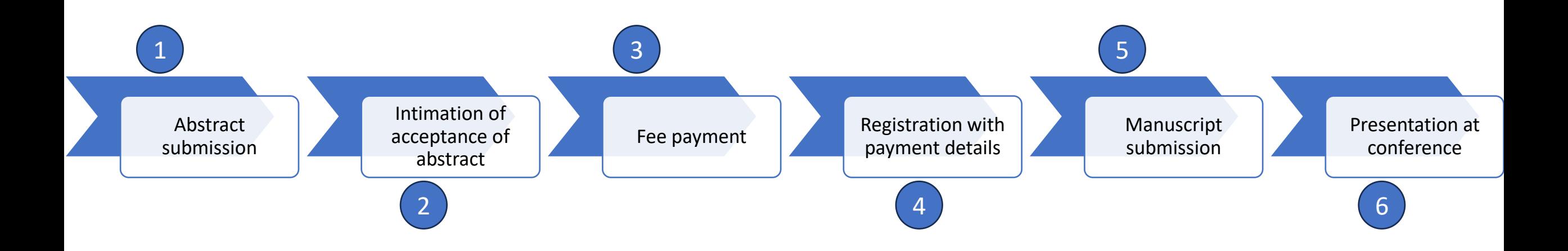